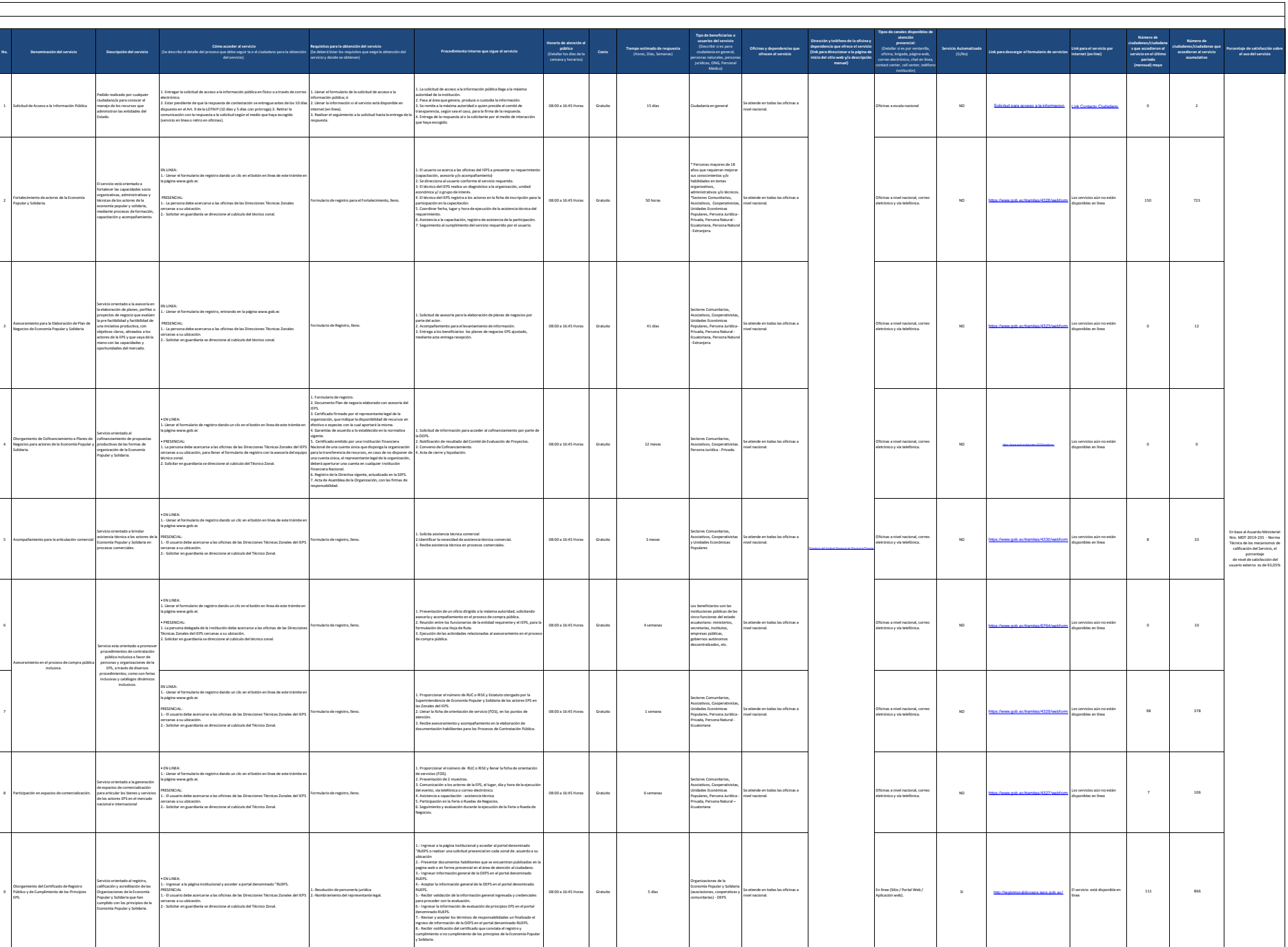

Instituto Nacional Maria (1992)<br>de Economia<br>Popular y Solidaria (1993) estadounide polarente polarente de la leganda

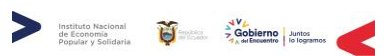

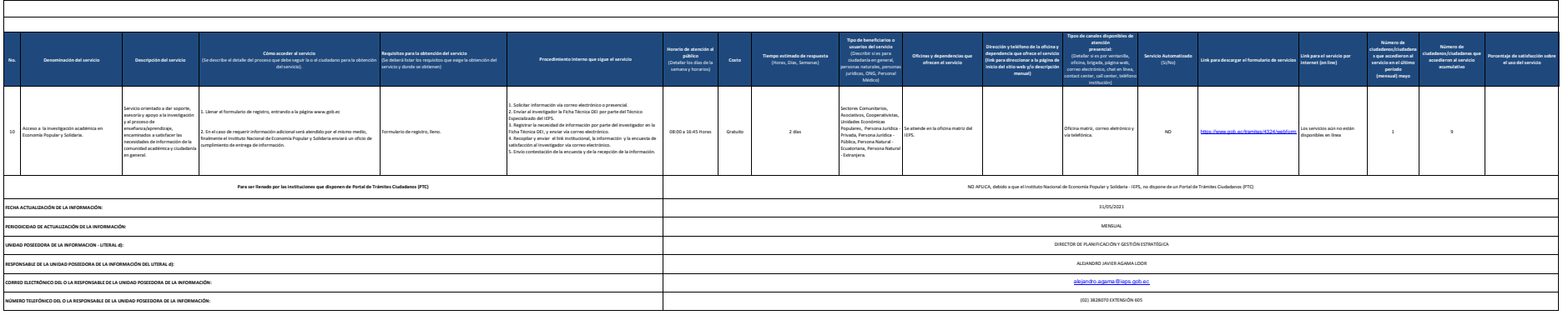